## **Fillable Recoupment Request Form**

A fillable form contains fields that you can complete on your computer, once you open the document. The blue shaded area indicates a fillable field.

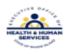

## Rhode Island Executive Office of Health and Human Services Medicaid Program

Medicaid Program
Claim Recoupment Request

ALL FIELDS ARE MANDATORY - the claim recoupment request form will be returned to the provider if incomplete. Claim type must be same for all.

| neompiete. Olami type mast be same for all. |                                |                      |                          |      |                     |          |        |                              |  |
|---------------------------------------------|--------------------------------|----------------------|--------------------------|------|---------------------|----------|--------|------------------------------|--|
| Provider<br>Name                            | John Sm                        | Provider NPI         | 1234567890               |      |                     |          |        |                              |  |
| Mailing<br>Address                          | No./Street 123 Main Street Cit |                      |                          |      | Providence RI State |          |        | Zip 02901                    |  |
| ICN (15 characters)                         |                                | Detail<br>Number(s)* | Recipient Medicaid<br>ID |      | From DOS**          | To DOS** |        | Recoupment<br>Reason<br>Code |  |
| 123456789123456                             |                                | 3                    | 1000123456               |      | 01 / 01 /2016       | 02/01    | 1/2016 | 054                          |  |
| 123456789654321                             |                                | 4                    | 111111                   | 1111 | 4/23/2020           | 4/23     | /2020  | 052                          |  |
|                                             |                                |                      |                          |      |                     |          |        |                              |  |
|                                             |                                |                      |                          |      |                     |          |        |                              |  |
|                                             |                                |                      |                          |      |                     |          |        |                              |  |

"Please enter "ALL" if the request is to recoup the ENTIRE claim.

## Applicable Recoupment Reason Codes

| Reason |                                                       | Reason |                                        |
|--------|-------------------------------------------------------|--------|----------------------------------------|
| Code   | Reason Code Description                               | Code   | Reason Code Description                |
| 019    | Client covered through Rite Care/Share                | 052    | Provider wrong units of service        |
| 020    | Wrong dates of service                                | 053    | Provider wrong submitted charge        |
| 021    | Wrong patient status                                  | 054    | Provider wrong TPL payment             |
| 026    | Adjusted wrong tooth number/surface                   | 055    | Provider duplicate payment             |
| 027    | Recoup script cancelled/refused, not picked up        | 066    | Client did not receive service         |
| 029    | Incorrect Medicare paid amount, co-<br>ins/deductible | 067    | Change in recipient eligibility        |
| 048    | Provider wrong provider number                        | 068    | Recipient has Medicare coverage        |
| 049    | Provider wrong recipient number                       | 069    | Recipient has verified other insurance |
| 050    | Provider Wrong Proc/Drug code                         | 118    | Auto Insurance paid claim              |
| 051    | Provider wrong procedure modifier                     | 121    | Claim paid by attorney                 |

<sup>\*\*</sup>Recoupments for dates-of-service > 365 days are not allowed when a new claim will be submitted for increased reimbursement without a primary payer EOB dated within 90 days.

Print, sign and mail to:

RI MEDICAID PROGRAM • Gainwell Technologies • P.O. BOX 2010 • WARWICK, RI 02887-2010

| Requestor (Print Name): Mary Jones   | Title: Office Manager            |
|--------------------------------------|----------------------------------|
| Provider/Authorized Agent Signature: | Galmed Use Only Galmed Examiner: |
| Date: 05/23/2020                     | Date:                            |

PR0061 1.4 01/25/2021

\*Claims can be voided electronically if submitted within one calendar year. This process makes corrections and resubmissions quick and easy. Please contact your provider representative for more information.\*

Once the document is completed, you can save to your computer before printing, by using the options under the File tab found at the top of your computer screen.

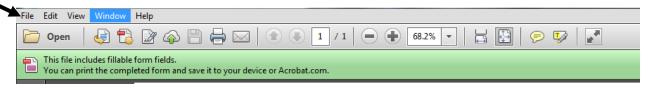

Forms must contain an original signature and be mailed to: Gainwell Technologies

PO Box 2010 Warwick, RI 02887

PR0089 V1.3 12.2020 gainwell